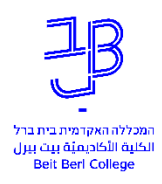

## קישורים נלווים לסדנה המרכז לתכנון לימודים, המכללה האקדמאית בית ברל

למשתתפי הסדנה, צוות המרכז שמח על השתתפותכם בסדנת הפעלות משחקיות בשיעור פנים מול פנים. במסמך זה תוכלו למצוא קישורים להקלטת הסדנה וכן רשימת קישורים לחומרי הדרכה שלנו ברשת ואתרים שהוצגו במהלך הסדנה. בסוף המסמך תמצאו קישור לטופס הזמנת פגישת יעץ מרחוק. בהצלחה!

לקישור להקלטת הסדנה לחצו [כאן](https://beitberl-my.sharepoint.com/:v:/g/personal/dinaka_beitberl_ac_il/EennTq4H6fJDuiy6je8pevIBmjZ-wv3-UczfBrACdWS7Ug?e=PGHJ1Q) 

לאתר המרכז לחצו [כאן](https://www.beitberl.ac.il/centers/matal/pages/default.aspx) 

לכל חומרי ההדרכה של המרכז לחצו <u>כאן</u>

לחומרי ההדרכה בכלי המורה במאה ה- 21 לחצו כאן

כלים אינטרנטיים שנחשפו במפגש:

[Classroomscreen](https://classroomscreen.com/) - כלי עם פונקציות משחקיות פשוטות המתאים להקרנה במהלך השיעור על מסך המורה [Classtools](https://classtools.net/) – גלריה של הפעלות פשוטות [Mentimeter](https://www.mentimeter.com/app) – כלי להפעלת סקרים וחידונים במהלך השיעור [Wordwall](https://wordwall.net/resource/17715393/untitled5) - מחולל פעילויות למידה אינטראקטיביות

[Naraview](https://www.naraview.com/#/) - מרוץ ויקיפדיה –משחק אינטראקטיבי המחבר בין ערכים בוויקיפדיה.

להורדת אופיס 365 מאתר המכללה לחצו כאן

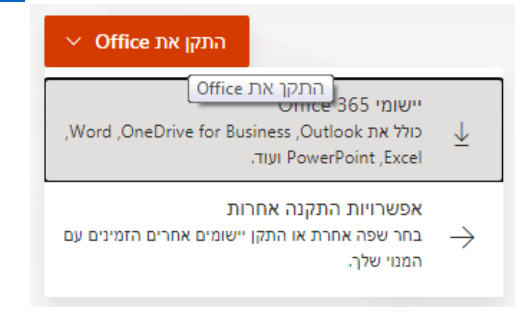

להזמנת פגישת יעץ מרחוק לחצו [כאן](https://docs.google.com/forms/d/e/1FAIpQLScRoffGYP7yNorWjmk5jLNVQgGNB2p9caY77-TRvICJDq5hfA/viewform) 

בהצלחה, צוות המרכז לתכנון לימודים 09-7476294